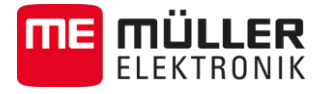

# **GPS-Geschwindigkeitssensor**

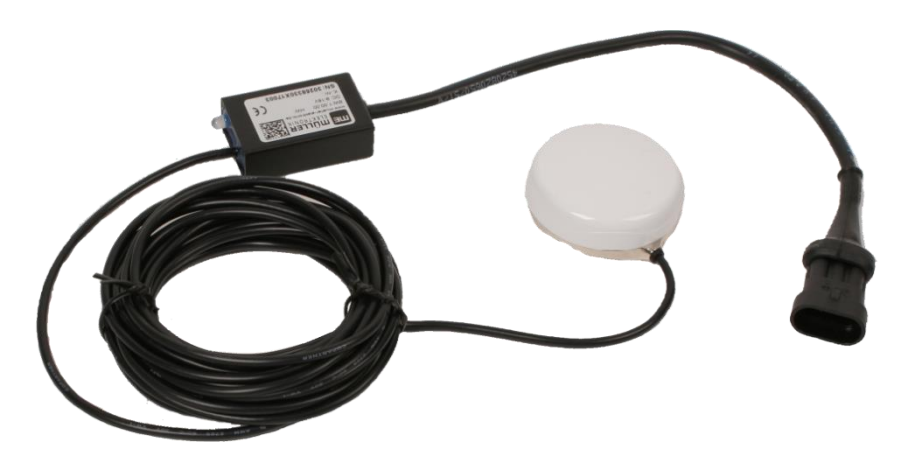

#### **Anschluss**

- Befestigen Sie den Geschwindigkeitssensor mit Hilfe des Magneten mittig auf Ihrem Arbeitsgerät.
- Achten Sie darauf, dass keine anderen GPS-Empfänger oder Antennen in der Nähe sind.
- Stellen Sie dabei sicher, dass der Geschwindigkeitssensor freie Sicht zum Himmel hat.
- Schließen Sie den Geschwindigkeitssensor mit dem AMP-Stecker an den Kabelbaum Ihres Jobrechners an. Je nach Arbeitsgerät können unterschiedliche Kabelbäume verwendet werden.

#### **Beispiel:**

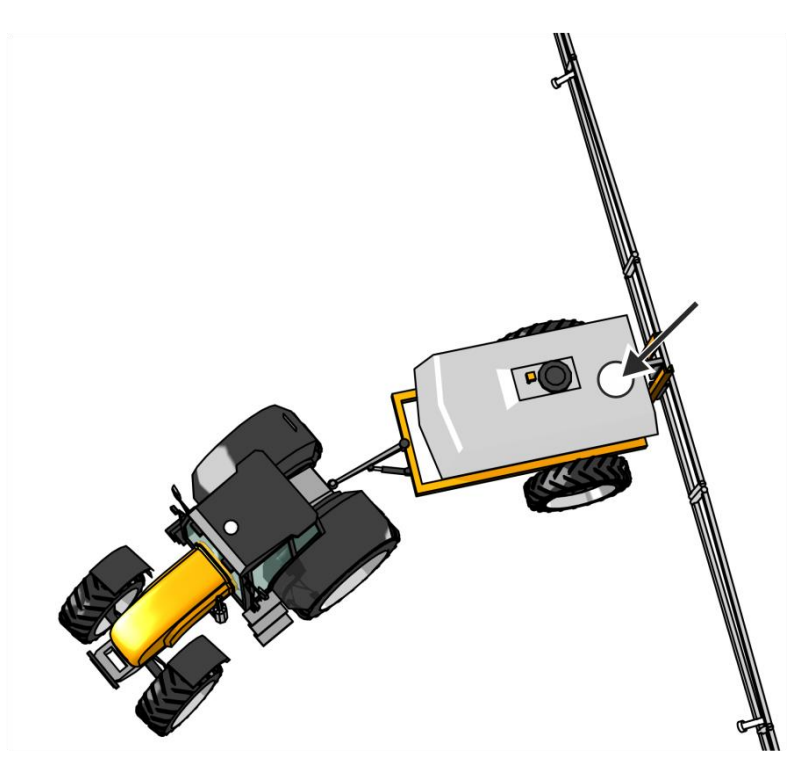

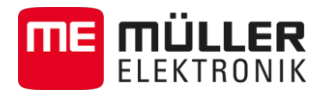

## **Bedeutung der LED-Leuchte**

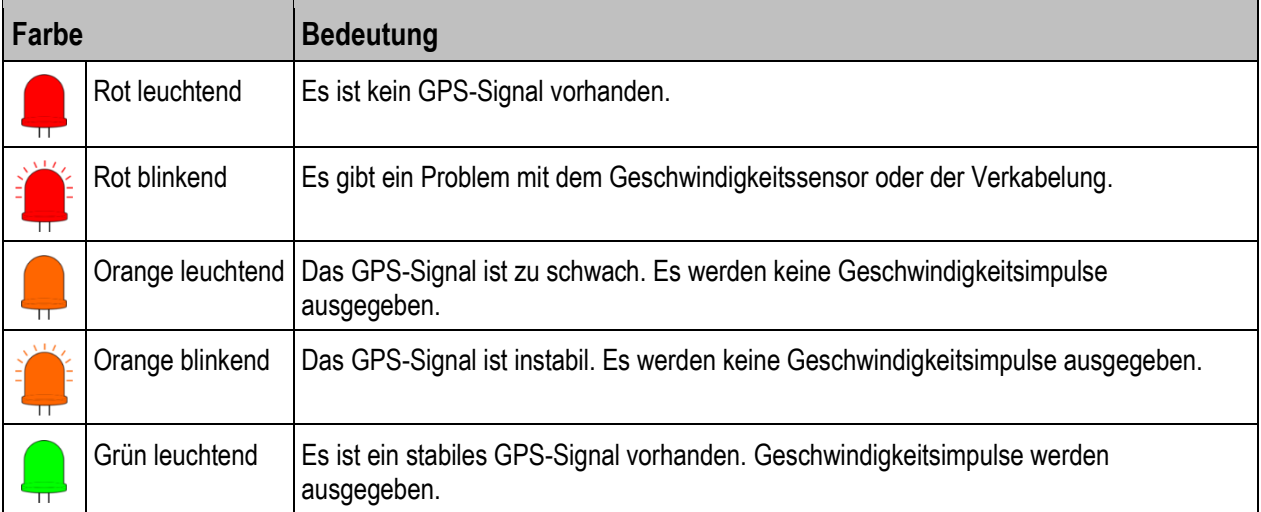

## **Steckerbelegung**

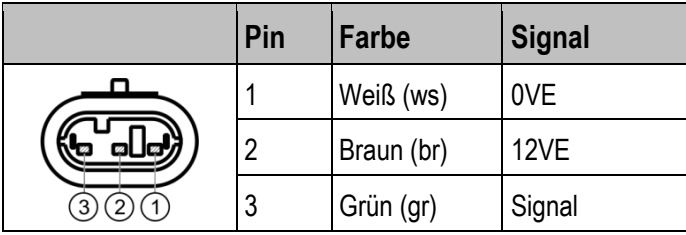

### **Technische Daten**

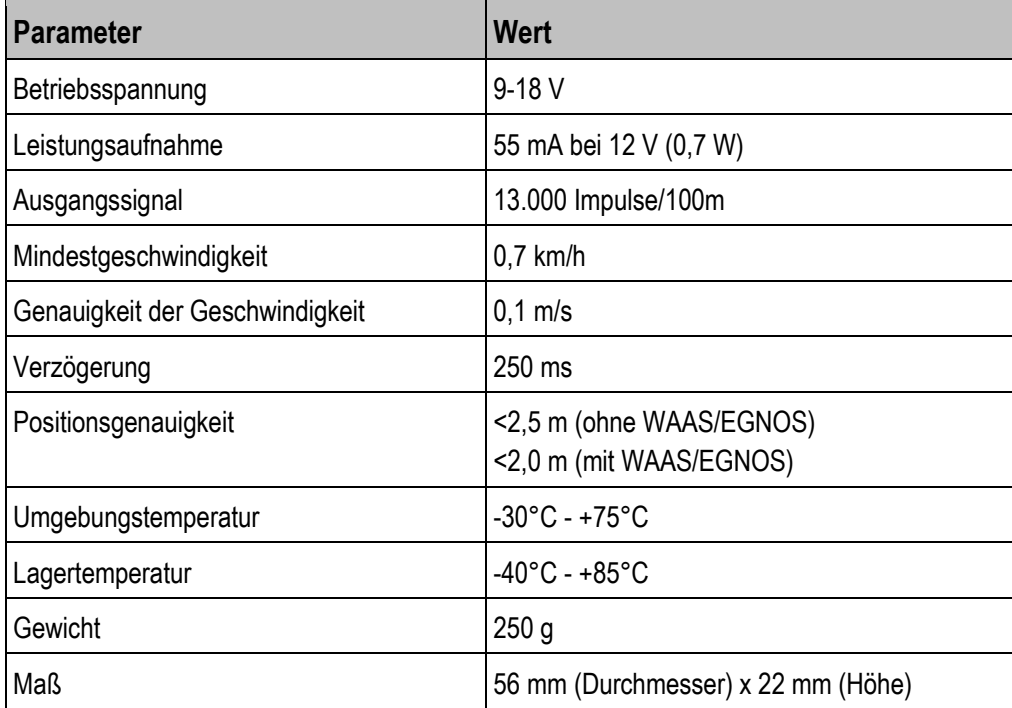